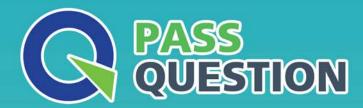

## QUESTION & ANSWER

HIGHER QUALITY, BETTER SERVICE

**Provide One Year Free Update!** 

https://www.passquestion.com

Exam : C\_THR81\_2105

**Title**: SAP Certified Application

Associate - SAP

SuccessFactors Employee

Central 3H/2021

Version: DEMO

- 1. What reporting tools could you use to validate the job information imported for employees? There are 2 correct answers to this question
- A. List view reports
- B. Spreadsheet reports
- C. Ad hoc reports
- D. Online Report Designer

Answer: C,D

- 2. How do you add a new rule type to be used in the Rules Engine? Please choose the correct answer.
- A. Use the Configure Object Definitions tool to add a rule type as a new object definition.
- B. Use the Configure Business Rules tool to create a new rule type.
- C. Use the Manage Data tool to create a new rule type.
- D. Use the Configure Object Definitions tool to insert a new value in the rule type picklist.

Answer: D

- 3. What is a Foundation Table? Please choose the correct answer.
- A. Propagation
- B. A table for effective dating
- C. A table to capture a company's organization, pay, and job structures
- D. A table for employee information

Answer: C

- 4. Your customer has asked you to build a generic object with a field that references a foundation object. What attribute must you configure to connect this field to the foundation object? Please choose the correctanswer.
- A. Label
- B. Destination Field Value
- C. Composite association
- D. Valid Values Source

Answer: D

5. Your customer wants Brazil to be added to their country-specific Succession Data Model to capture National ID information.

How does SAP recommend that you add this country? Please choose the correct answer.

- A. Use the Master country-specific Succession Data Model to copy the Brazil-specific fields. 2. Paste the field into the customer's country-specific Succession Data Model and country- specific Corporate Data Model.
- B. Copy an existing country from the customer's country-specific Corporate Data Model. 2. Paste the existing country into the customer's country-specific Succession Data Model relabeled with Brazil's country code.
- C. Use the Master country-specific Succession Data Model to copy the Brazil-specific fields. 2. Paste the fields into the customer's country-specific Succession Data Model.
- E Copy an existing country from the customer's country-specific Succession Data Model. 2. Paste the existing country into the customer's country-specific Succession Data Model relabeled with Brazil's

country code.

Answer: C